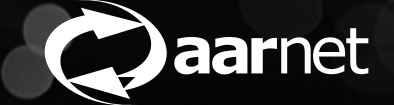

# HERDING K8S

Crystal Chua, AARNet

### A BIT OF BACKGROUND

- **Last year, we had issues with our S3 gateways taking CloudStor offline**
	- The working hypothesis was resource contention between eosd and xrd+webdav
- **We tried to work through these issues with a lot of help from CERN!!**
- **In the end, we decided to move the S3 gateways to their own storage**
- **And then decided that we would redesign the way we do storage**
	- More resilient
	- Smaller instances instead of one large instance
	- Move to single disk per FST (currently 1 server  $= 1$  FST)
- **We called these new, smaller instances "shards"**

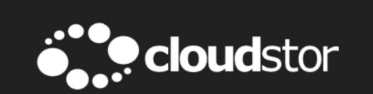

#### CloudStor is temporarily unavailable

The CloudStor team are aware of and are investigating the issue. CloudStor will return as soon as possible.

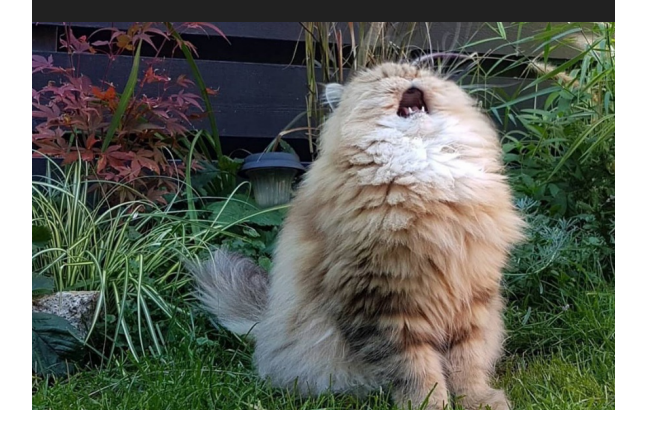

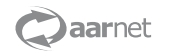

### REBUILDING FROM SCRATCH

- **The first decision we made was moving to Kubernetes**
- **Problem: no one on the team had concrete experience with Kubernetes**
- **Spent over a month just learning how to run and operate Kubernetes**

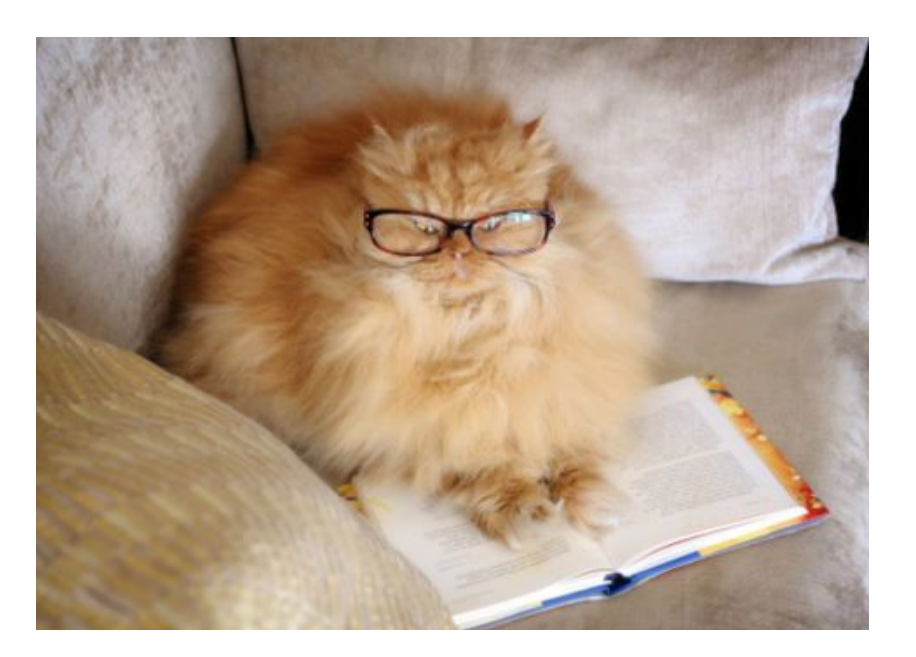

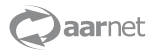

#### THERE WERE A LOT OF QUESTIONS

pod?? deployment?? daemonset?? ingress??? statefulset??? service?? helm charts?? rancher ?? calico??? or maybe flannel?? or canal? persistent volumes? persistent volumes claims?? namespaces? **kubedns?** coredns??

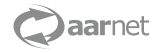

### DEPLOYING KUBERNETES

- **We tried a few deployment methods, ended up going with Rancher 2.2**
- **RKE (Rancher Kubernetes Engine) deploys the undercloud**
- **Helm deploys the Rancher application to the undercloud**
- **Rancher creates & manages other Kubernetes clusters**
- **How to deploy in production, test, etc?**
- **./deploy-everything.sh**

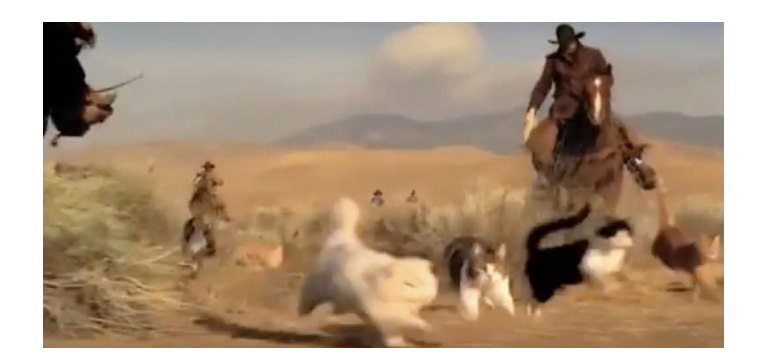

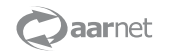

### "DEPLOY EVERYTHING"

- **Everything is templated, only a few variables (eg. cluster name) needs to change**
- **We recently ran up a new development cluster and only had one issue that wasn't previously documented (Rancher web UI needs a proper cert)**
- **Updated doco:**

#### Setup + REQUIREMENTS

./do-everything

Specifying rancher.ym1 in the Rancher helm install command is **crucial** - this file contains all customisations/configuration options we require.

#### REQUIREMENTS (like i mentioned before)

For a new environment you will need to specify a separate hostname and also proper certs for that hostname. Rancher will absolutely hate your guts if you don't give it a proper cert. The cert has to be a full chain, don't forget that. DO NOT FORGET THAT

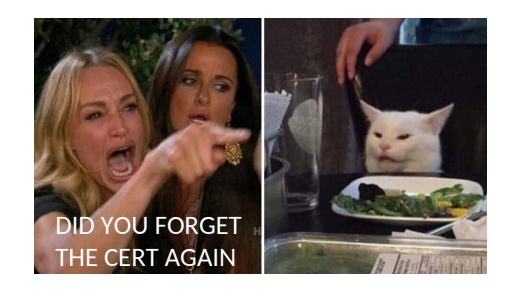

© AARNet Pty Ltd | 7

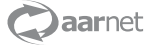

#### RANCHER 2.2 IS NICE

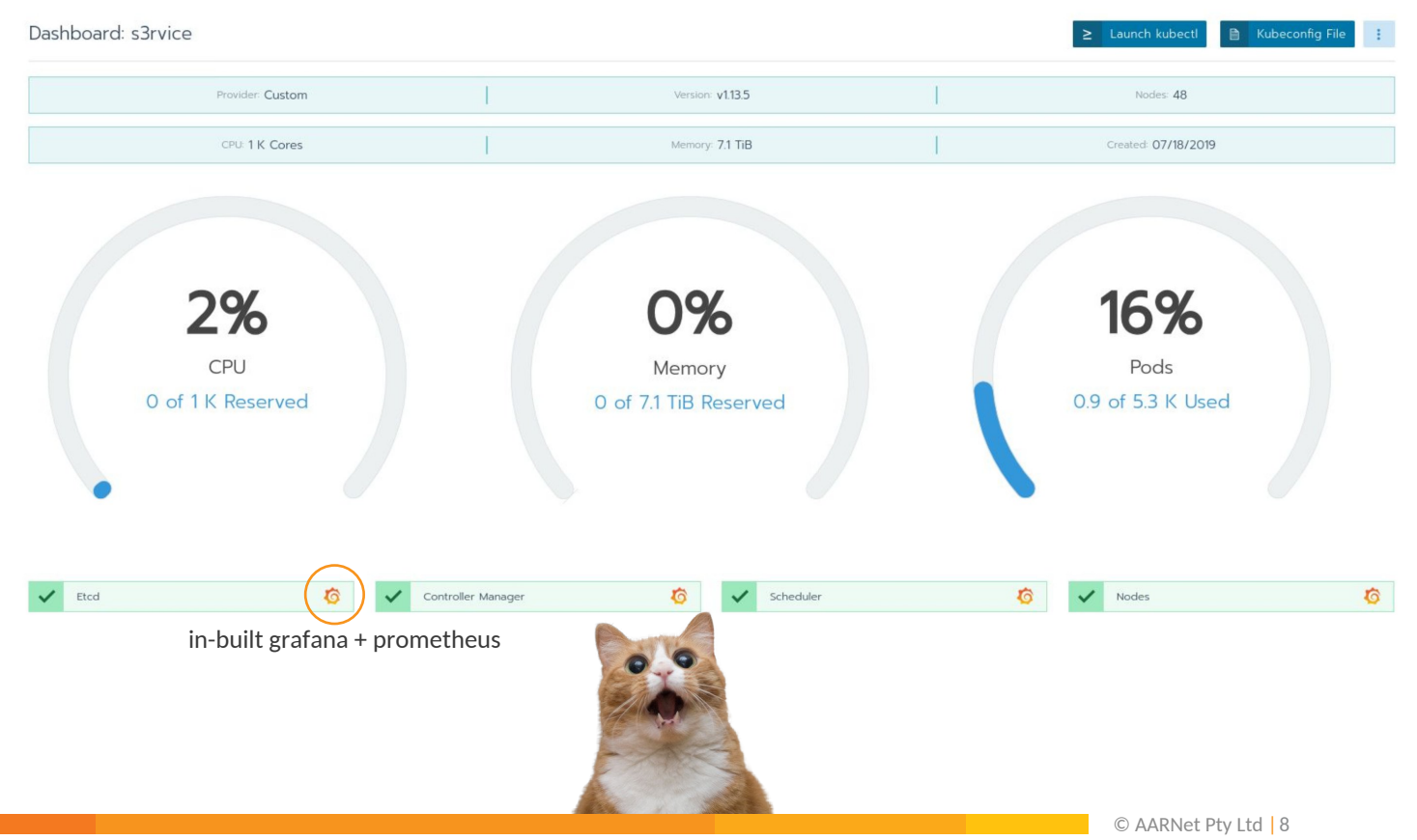

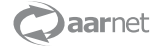

#### REALLY NICE

#### **Cluster Logging**

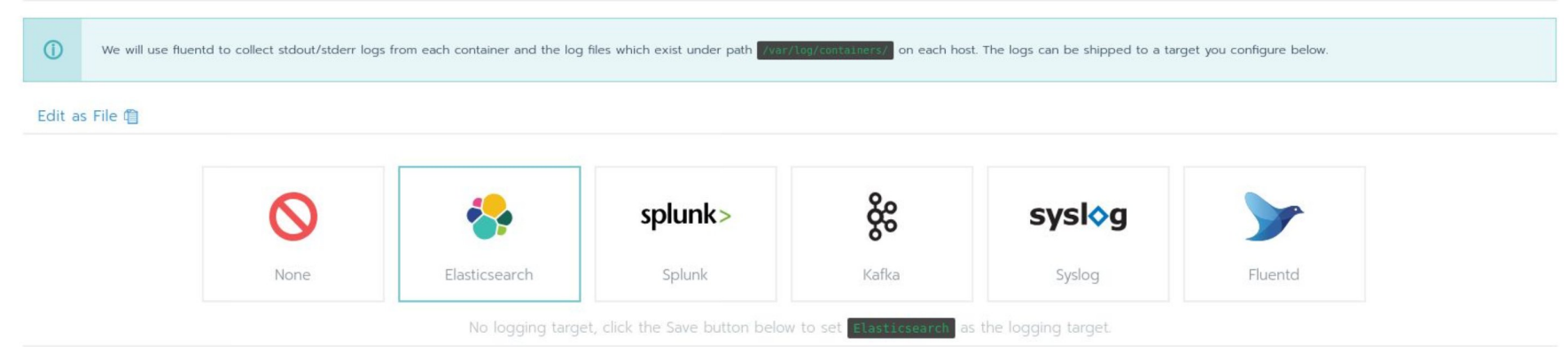

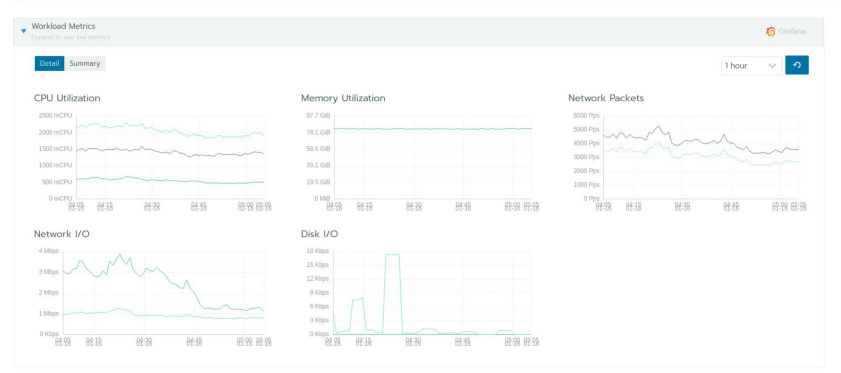

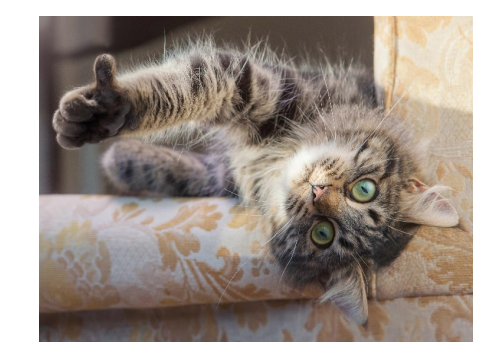

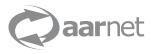

### DEPLOYING EOS

- **We deploy EOS using helm charts**
- **Helm charts are essentially templated Kubernetes resources**
- **The only manual step in deploying currently is disk encryption**
	- That said, we just run a script on the storage servers to do this
- **Config file is templated, each instance only needs minimal edits**
	- Instance name
	- List of allocated disks
- **./deploy.sh –s <instance-name>**

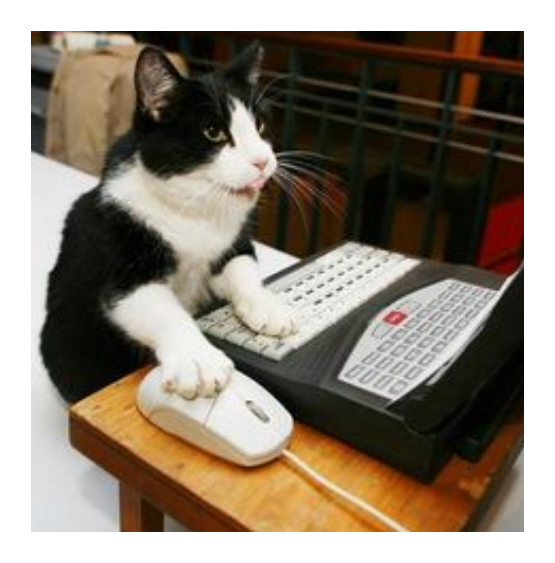

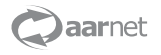

#### EOS IN KUBERNETES @ AARNET

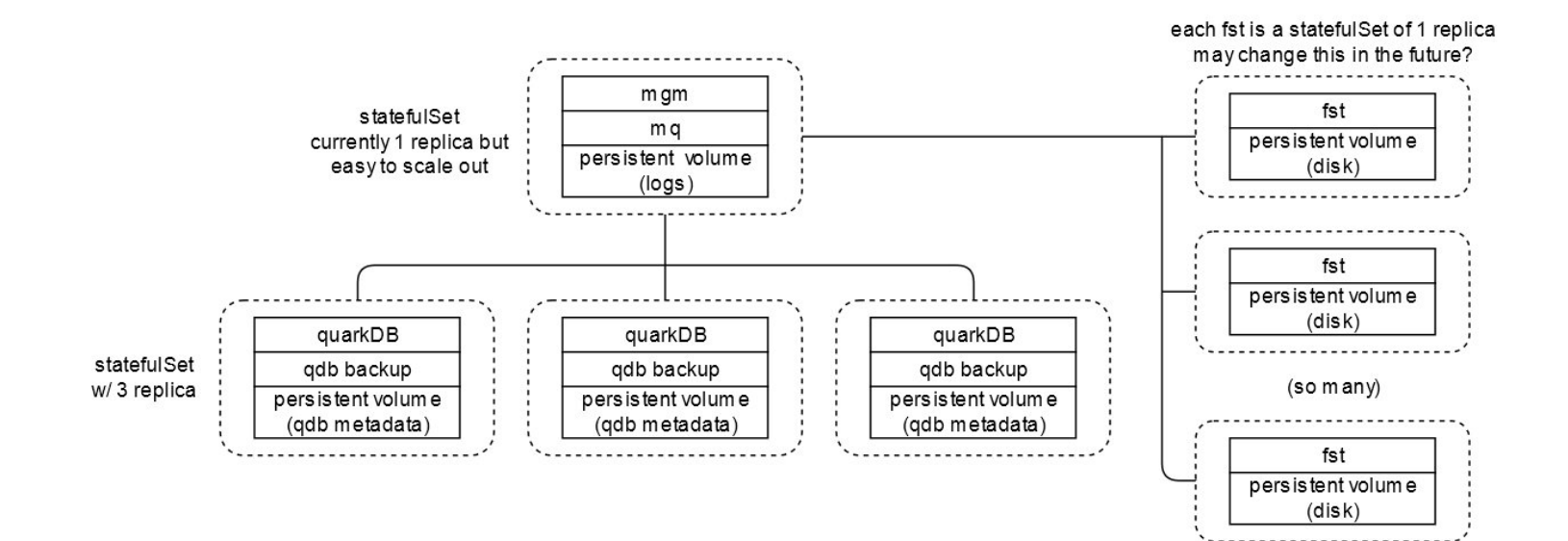

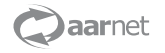

#### THE BENEFITS OF SHARDING

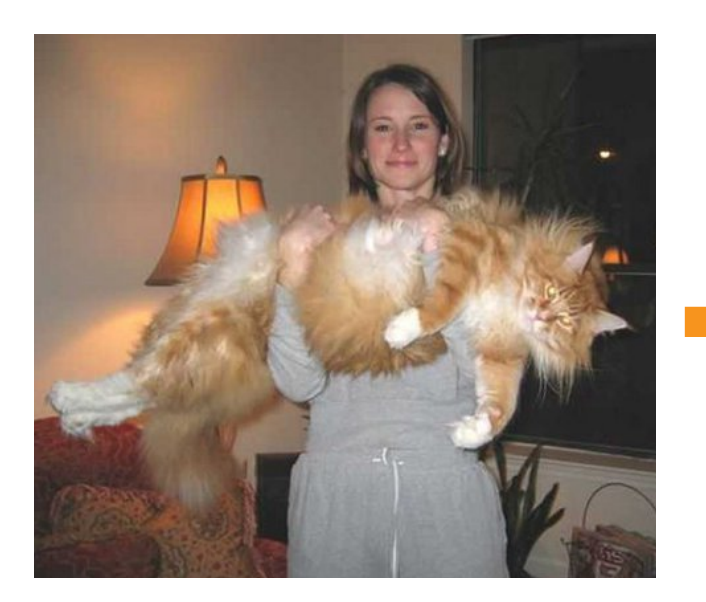

**mostly stable but single large point of failure upgrades take a long time (esp. with in-memory namespace) complicated to replicate setup**

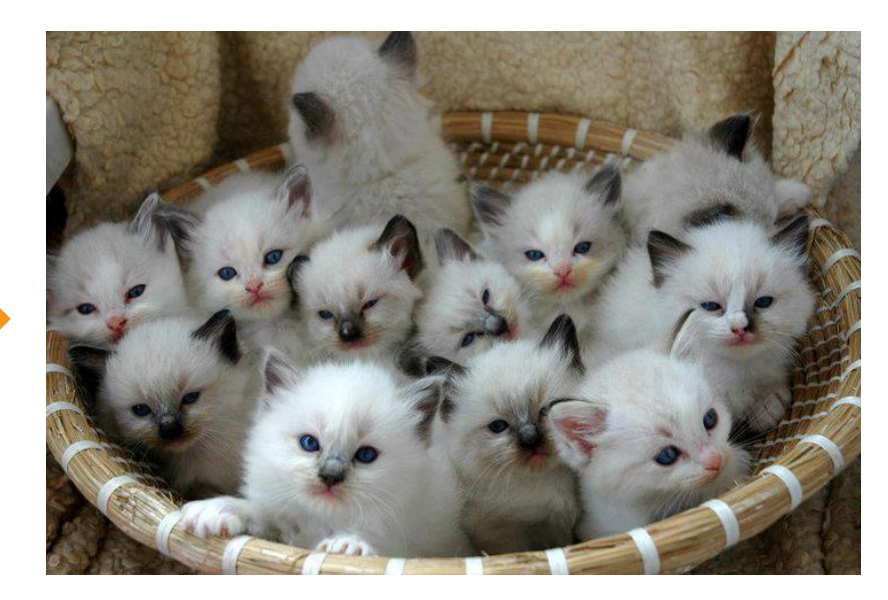

**templated, standardized deployment of a new instance takes a couple of minutes individually easy to manage, but also easy to customise**

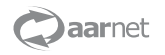

### WHAT WE HAVE NOW

- **A dev shard for testing new features, upgrades etc**
- **A test shard for pre-prod testing & offering trials to interested people**
- **A "general" shard for the majority of users**
- **Customer-specific shards for institutions/organisations that pay for it**

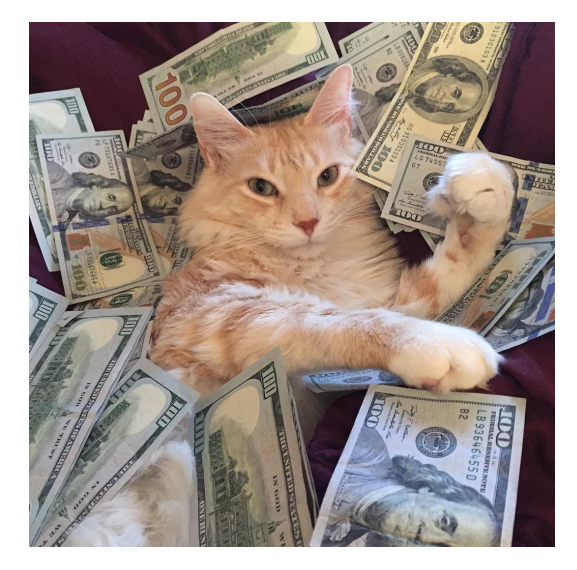

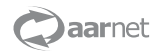

#### NEXT STEPS

- **Make everything Kubernetes!!!**
- **Working towards deploying OCIS directly to Kubernetes**
- **Moving our last, giant EOS instance to QuarkDB**
- **And then splitting that instance up into shards too**
	- (kind of like the EOSHOME migrations!)

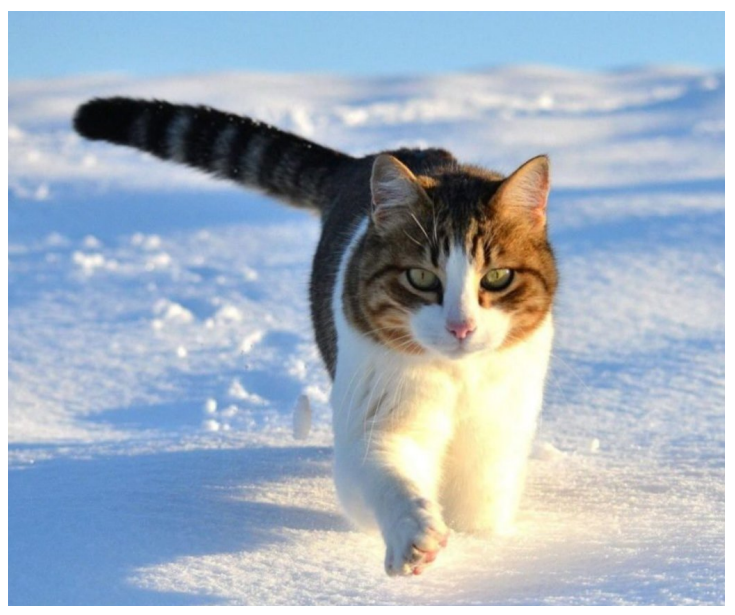

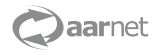

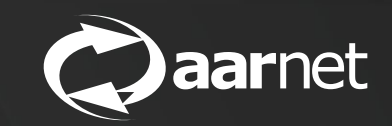

## THANK YOU